#### **Adobe Photoshop 2021 (Version 22.1.1) Serial Key**

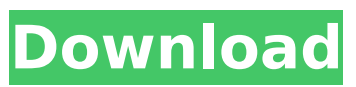

#### **Adobe Photoshop 2021 (Version 22.1.1) Crack Free [Updated]**

What Is the History of Photoshop? In 1987, Adobe released Photoshop, an application designed to help users create, manipulate, and print high-resolution, black-and-white raster images. It was the first popular image editing application for Mac OS X, released in 1991. It quickly became an industry standard and a staple of photographers, artists, and graphic designers. Photoshop 11 In 1994, Adobe released Photoshop 11, with new capabilities and features such as automatic background replacement, curves for accurate tonal adjustment, and improved black-and-white conversion. Photoshop 11 was also the first release to include the ability to perform more advanced image manipulations, such as undoing and redoing edits and using adjustable brushes. The next major version of Photoshop was released in 1997, with many notable enhancements, including the ability to create a new document in just one step, significant improvements to layerbased editing and non-destructive editing, a new flexible pathbased drawing tool, an improved digital darkroom, and the ability to optimize images for viewing on color monitors. In 1998, a major shift occurred when Adobe rolled out Photoshop CS (Common Sense) 1.0. Although Photoshop still included

many features similar to Photoshop 11, it was a much more powerful application with an interface designed for ease of use for beginners. A year later, Adobe upgraded Photoshop CS 2.0 to include nondestructive editing, a new layer system, and improved image-editing tools for greater creative control and editing flexibility. In 2001, Adobe revamped Photoshop CS 2.5, which included improved JPEG-quality editing, the ability to create linked images (a precursor to PDF-compatible layers), intelligent image-editing tools, and intelligent tools for converting images to other formats. Photoshop CS 3.0 In 2003, Photoshop CS 3.0 was released, including nondestructive editing, nondata-loss editing, layers, and layer masks. This version allowed for the creation of a new version of Photoshop entirely while still viewing other versions, a feature that became key to the product. The release of Photoshop CS 3.5 in 2004 saw many major features including layers for group and layer masking, greater document flexibility, non-destructive editing, selection tools, and new image effects. Photoshop CS 4.0 In 2006, the very first Photoshop CC (Creative Cloud) was released, which included almost every

### **Adobe Photoshop 2021 (Version 22.1.1) Crack+ Serial Number Full Torrent [Win/Mac]**

This guide provides a basic overview of Photoshop Elements. For more information, see the Adobe help file. Use the following steps to create new images or edit existing images: Browse You can open files (such as JPG and JPEG) in the editor, select them from your computer's file system or receive them from your wireless network. When you open a file, the dialog box that opens shows a preview of the file and also lets you select the size. Click the Open button to select a file. Click the Open button to select a file. When you select a file from your computer or the network, the Open dialog box appears ( Figure

A) When you select a file from your computer or the network, the Open dialog box appears ( Figure A) Double-click a file in the dialog box to open it, or drag the file to the editor window. A file in the dialog box to open it, or drag the file to the editor window. After opening the file, choose File > Open. Open the Open dialog box ( Figure B) The Open dialog box ( Figure B) To work with more than one image at a time, open the Open dialog box from the Edit menu. To work with more than one image at a time, open the Open dialog box from the menu. The Open dialog box lists all the files on the computer. Double-click the file that you want to open. Double-click the file that you want to open. Click a thumbnail image to select an image. Click a thumbnail image to select an image. Choose File > Open. File > Open. To work with a single image, click the Open button. To work with a single image, click the Open button. The Open dialog box ( Figure C) lists the images in your computer's drive or network folder. The Open dialog box ( Figure C) lists the images in your computer's drive or network folder. To open a file or folder, click the file or folder and then click Open. To open a file or folder, click the file or folder and then click Open. You can drag a file or folder in the dialog box to the editor window to select it. You can drag a file or folder in the dialog box to the editor window to select it. You can also select multiple files or folders in the dialog 388ed7b0c7

## **Adobe Photoshop 2021 (Version 22.1.1) Keygen Free Download**

MTV Unplugged (CeeLo Green album) MTV Unplugged is the first "unplugged" studio album by American recording artist CeeLo Green, released by Columbia Records in the United States on April 1, 2009, and in the United Kingdom on November 4, 2009. A "Re-Re-Remixes Unplugged 2.0" was released on November 4, 2009. Release The album was made available for digital download for two weeks before being released physically in physical stores. An iTunes deluxe edition was made available in September 2009. It includes a bonus track called "The Perfect Poison" and an Acapella. Critical reception Mike Stoller of PopMatters wrote, "CeeLo is more comfortable in his own skin than most performers." Lina Ben Hamida of About.com, writing that it was "a mesmerising musical odyssey," judged the song "Drop" to be "one of the album's strongest cuts." At the 2009 Grammy Awards Green received the Grammy Award for Best R&B Album for his performance on the album. Commercial performance The album debuted at number 15 on the Billboard 200, selling 20,000 copies in its first week. Track listing Note: There are 2 versions of the album. The original version and the deluxe version. The deluxe edition is exactly the same as the original version, apart from the bonus track and 'The Perfect Poison'. Personnel Cee Lo Green – vocals, guitar, keyboards, programming, percussion, drums Vocals, vocals on "This Love" were recorded in a Brooklyn studio with record producer Khuêht Hạnh, formerly of the Brooklyn noise rock band, God Knows I'm Good at This and producer of recording engineer Deric "D-Dubb" Adams Guest appearances Cee Lo Green – guitar, vocals Mike E. Clark – percussion Erik Goodman – keyboards Dee Dee – keyboards Kimura Harukada – bass, keyboards Tee Maloney – bass, guitar Nasir Jones – bass, drums, keyboards

Tyron James – keyboards, background vocals Ms. Pettigrew – vocals Production Executive producers: CeeLo Green, Bink, Tilian Pearson Producer: Bink, CeeLo Green, A. Nude Producer: Khu

# **What's New in the?**

DESCRIPTION: (Applicant's Abstract) Various chemical stimulants can stimulate the mesocortical dopaminergic mesolimbic pathway. After using these stimulants acutely, they are sometimes followed by a period of abstinence, during which their subjective or physiologic responses to stimulants can be reduced or eliminated. Such abstinence is, however, often never achieved. The longer the stimulant abstinence, the less likely it is that the individual will return to the pretreatment level of response to stimulants. In order to understand why the initial response to stimulants can be enhanced by acute pretreatment and then be reduced or lost over subsequent periods of abstinence, brain regional changes in density, affinity, and kinetics must be measured with radioligands that can distinguish between [3H]dopamine and [3H]norepinephrine. The long-term goals of this grant are to understand how stimulant binding sites are induced by amphetamine and cocaine in mesocortical and mesolimbic systems, and what role such sites play in the control of behavior in these two brain regions. The studies proposed here will use [3H]spiroperidol to measure the binding and uptake of dopamine in the nucleus accumbens and in the prefrontal cortex of rat brains. If spiroperidol binds preferentially to dopamine over norepinephrine, then the distribution of [3H]spiroperidol binding in these two regions, as well as the kinetics of [3H]spiroperidol binding, will distinguish between dopamine and norepinephrine. If spiroperidol binds to the dopamine transporter, then its binding will be less in pre- than

post-synaptic sites, and if it binds to the norepinephrine transporter, then its binding will be less in post- than presynaptic sites. The form of [3H]spiroperidol used will be taken from the radiolabeled-spiroperidol of Wu et al., 1982. The specific aims are to: 1) synthesize [3H]spiroperidol in sufficient quantities and quality for all studies; 2) determine the specificity of [3H]spiroperidol binding; 3) measure the equilibrium binding and kinetic parameters of [3H]spiroperidol in the two brain regions; and 4) measure the level of dopamine transporter and the level of the dopamine D2 receptor in the two brain regions

## **System Requirements:**

NVIDIA: GeForce GTX 970 or equivalent AMD: Radeon R9 290 or equivalent 2 GB or more RAM OS: 64-bit Windows 7 SP1, 8, or 10 2 GB or more RAMOS: 64-bit Windows 7 SP1, 8, or 10Q: What is the difference between "Ich hatte eine Krise" and "Ich hatte eine Krise, aber..."? Here's a sentence from a song: Ich habe eine Krise mit dir.

Related links:

<http://rydbergaren.se/wp-content/uploads/2022/07/hopyele.pdf> <https://www.akademicloud.com/blog/index.php?entryid=4068> [https://sharingourwealth.com/social/upload/files/2022/07/M38wxQVEafmQW6FRnU3q\\_05\\_9b70c75db](https://sharingourwealth.com/social/upload/files/2022/07/M38wxQVEafmQW6FRnU3q_05_9b70c75dbefb9aeed029f49c6f14fc7d_file.pdf) [efb9aeed029f49c6f14fc7d\\_file.pdf](https://sharingourwealth.com/social/upload/files/2022/07/M38wxQVEafmQW6FRnU3q_05_9b70c75dbefb9aeed029f49c6f14fc7d_file.pdf) <https://supplementaryeducationalservices.com/blog/index.php?entryid=3052> <https://mercatoposto.com/wp-content/uploads/2022/07/sincpint.pdf> <https://rwbible.com/adobe-photoshop-2021-version-22-3-1-2022-new/> <http://insenergias.org/?p=25072> <https://wardlincoln.com/adobe-photoshop-2021-version-22-4/> <https://lms.igears.com.hk/ywb/blog/index.php?entryid=4059> [http://sharedsuccessglobal.com/marketplace/upload/files/2022/07/hoByPOtuAH8oLsE66puy\\_05\\_10de](http://sharedsuccessglobal.com/marketplace/upload/files/2022/07/hoByPOtuAH8oLsE66puy_05_10de1b8b59d92b1092e7ed4b609c7197_file.pdf) [1b8b59d92b1092e7ed4b609c7197\\_file.pdf](http://sharedsuccessglobal.com/marketplace/upload/files/2022/07/hoByPOtuAH8oLsE66puy_05_10de1b8b59d92b1092e7ed4b609c7197_file.pdf) <https://josebonato.com/adobe-photoshop-2021-version-22-4-crack-patch-free-download/> [https://www.alnut.com/adobe-photoshop-2021-version-22-5-1-with-full-keygen-free-for-windows](https://www.alnut.com/adobe-photoshop-2021-version-22-5-1-with-full-keygen-free-for-windows-april-2022/)[april-2022/](https://www.alnut.com/adobe-photoshop-2021-version-22-5-1-with-full-keygen-free-for-windows-april-2022/) [https://trustymag.com/photoshop-2021-version-22-5-serial-number-and-product-key-crack-with](https://trustymag.com/photoshop-2021-version-22-5-serial-number-and-product-key-crack-with-license-key-free-for-pc/)[license-key-free-for-pc/](https://trustymag.com/photoshop-2021-version-22-5-serial-number-and-product-key-crack-with-license-key-free-for-pc/) <https://www.webcard.irish/adobe-photoshop-2022-version-23-0-1/> <http://mytown247.com/?p=73909> <https://liquidonetransfer.com.mx/?p=37598> [https://motif-designs.com/2022/07/05/adobe-photoshop-cs5-keygen-crack-serial-key-free-license-key](https://motif-designs.com/2022/07/05/adobe-photoshop-cs5-keygen-crack-serial-key-free-license-key-pc-windows/)[pc-windows/](https://motif-designs.com/2022/07/05/adobe-photoshop-cs5-keygen-crack-serial-key-free-license-key-pc-windows/) [http://ice-aec.com/index.php/2022/07/05/adobe-photoshop-2021-version-22-3-1-crack-keygen-with](http://ice-aec.com/index.php/2022/07/05/adobe-photoshop-2021-version-22-3-1-crack-keygen-with-license-key-2022/)[license-key-2022/](http://ice-aec.com/index.php/2022/07/05/adobe-photoshop-2021-version-22-3-1-crack-keygen-with-license-key-2022/) <https://film-cue.com/wp-content/uploads/2022/07/shanmike-1.pdf> <http://www.luthierdirectory.co.uk/?p=9172> [http://www.bigislandltr.com/wp-content/uploads/2022/07/Adobe\\_Photoshop\\_CC\\_2015\\_version\\_16.pdf](http://www.bigislandltr.com/wp-content/uploads/2022/07/Adobe_Photoshop_CC_2015_version_16.pdf) [http://globthehun.yolasite.com/resources/Adobe-Photoshop-2021-Version-225-Mem-Patch--Keygen-](http://globthehun.yolasite.com/resources/Adobe-Photoshop-2021-Version-225-Mem-Patch--Keygen-Full-Version-Free-Download.pdf)[Full-Version-Free-Download.pdf](http://globthehun.yolasite.com/resources/Adobe-Photoshop-2021-Version-225-Mem-Patch--Keygen-Full-Version-Free-Download.pdf) [https://dogrywka.pl/wp-content/uploads/2022/07/Photoshop\\_CS5.pdf](https://dogrywka.pl/wp-content/uploads/2022/07/Photoshop_CS5.pdf) <http://nii-migs.ru/?p=4927> <http://emforma.cm-amadora.pt/blog/index.php?entryid=5057> <https://wakelet.com/wake/cW4PxiViFddBStLgWv3nI> [https://bfacer.s3.amazonaws.com/upload/files/2022/07/IFrh3pRpAD9dsdJ9myOK\\_05\\_9b70c75dbefb9a](https://bfacer.s3.amazonaws.com/upload/files/2022/07/IFrh3pRpAD9dsdJ9myOK_05_9b70c75dbefb9aeed029f49c6f14fc7d_file.pdf) [eed029f49c6f14fc7d\\_file.pdf](https://bfacer.s3.amazonaws.com/upload/files/2022/07/IFrh3pRpAD9dsdJ9myOK_05_9b70c75dbefb9aeed029f49c6f14fc7d_file.pdf)

<https://damariuslovezanime.com/photoshop-2021-version-22-3-serial-key-latest-2022/> <https://oag.uz/en/adobe-photoshop-2020-version-21-nulled-free-3264bit-2022-latest/> [https://www.puremeditation.org/2022/07/05/photoshop-cc-2015-version-17-key-generator-product](https://www.puremeditation.org/2022/07/05/photoshop-cc-2015-version-17-key-generator-product-key-full-free/)[key-full-free/](https://www.puremeditation.org/2022/07/05/photoshop-cc-2015-version-17-key-generator-product-key-full-free/)